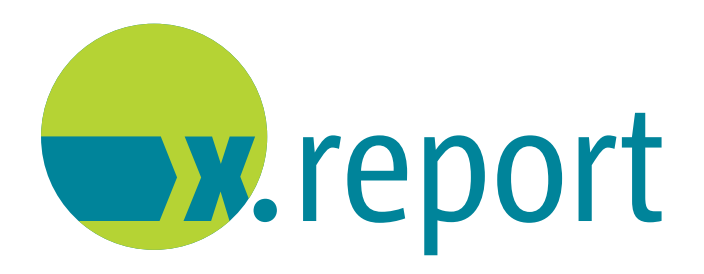

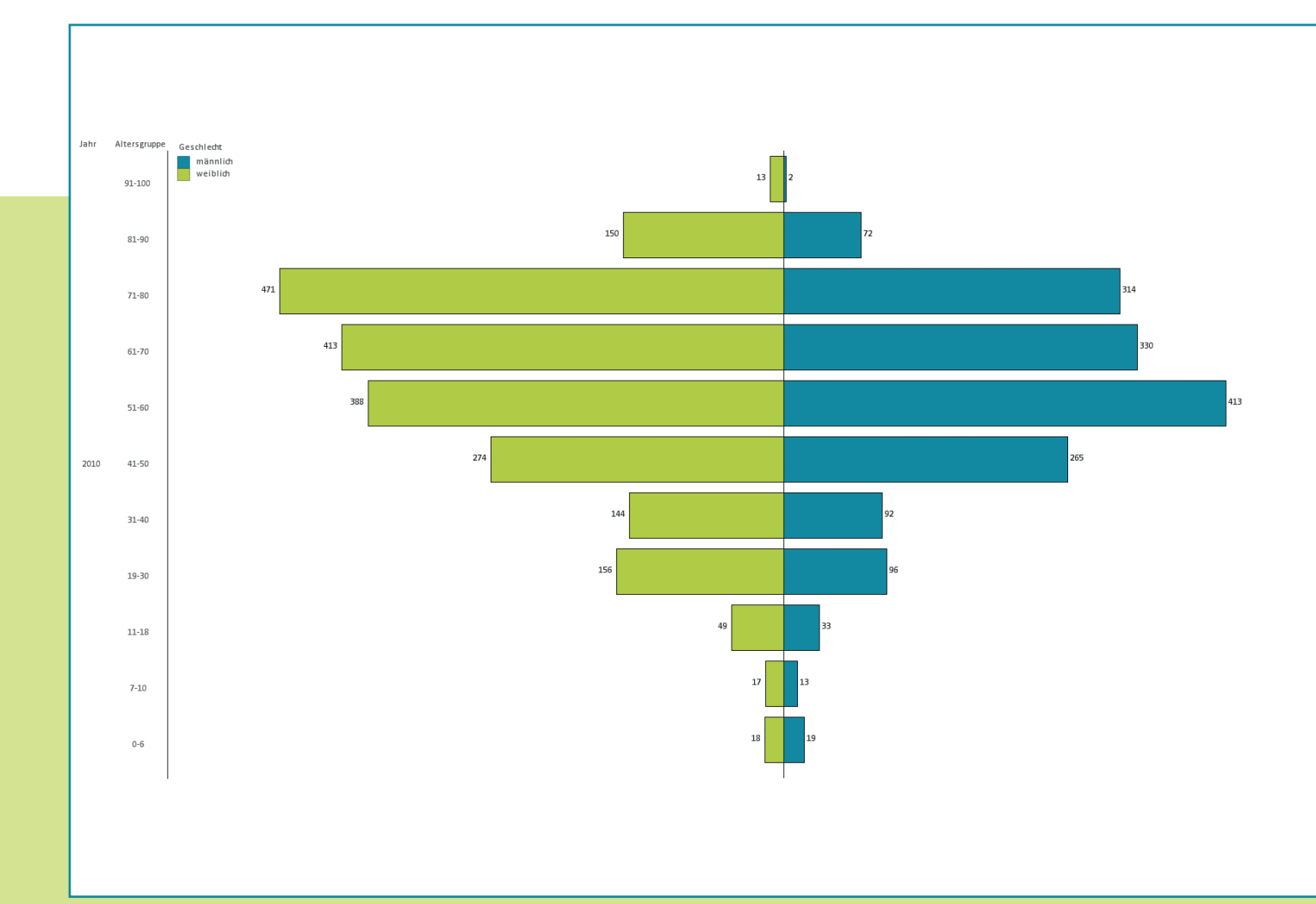

# *x.report* | Analysen für Qlik View

Reporting-Tool für Krankenhausambulanz, MVZ und Facharztzentrum

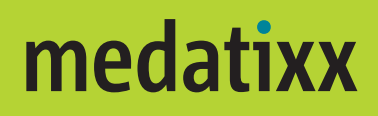

# *x.report – Leistungsbeschreibung*

Das Controlling-Tool x.report bietet Ihnen die Möglichkeit, Ihre ambulanten Einrichtungen detailliert zu analysieren. Anhand von wichtigen Kennzahlen können Sie Ihre Ziele steuern und überprüfen. Dank der In–Memory–Technologie werden alle exportierten Daten im Speicher gehalten und können sofort verarbeitet werden. Dadurch ist die Beantwortung von ad-hoc-Fragen mit einem Mausklick möglich.

Um die Daten für die Analysen in x.report für QlikView bereitzustellen, ist ein Export aus unserem MVZ-System erforderlich. Dies wird über die Export-Schnittstelle realisiert.

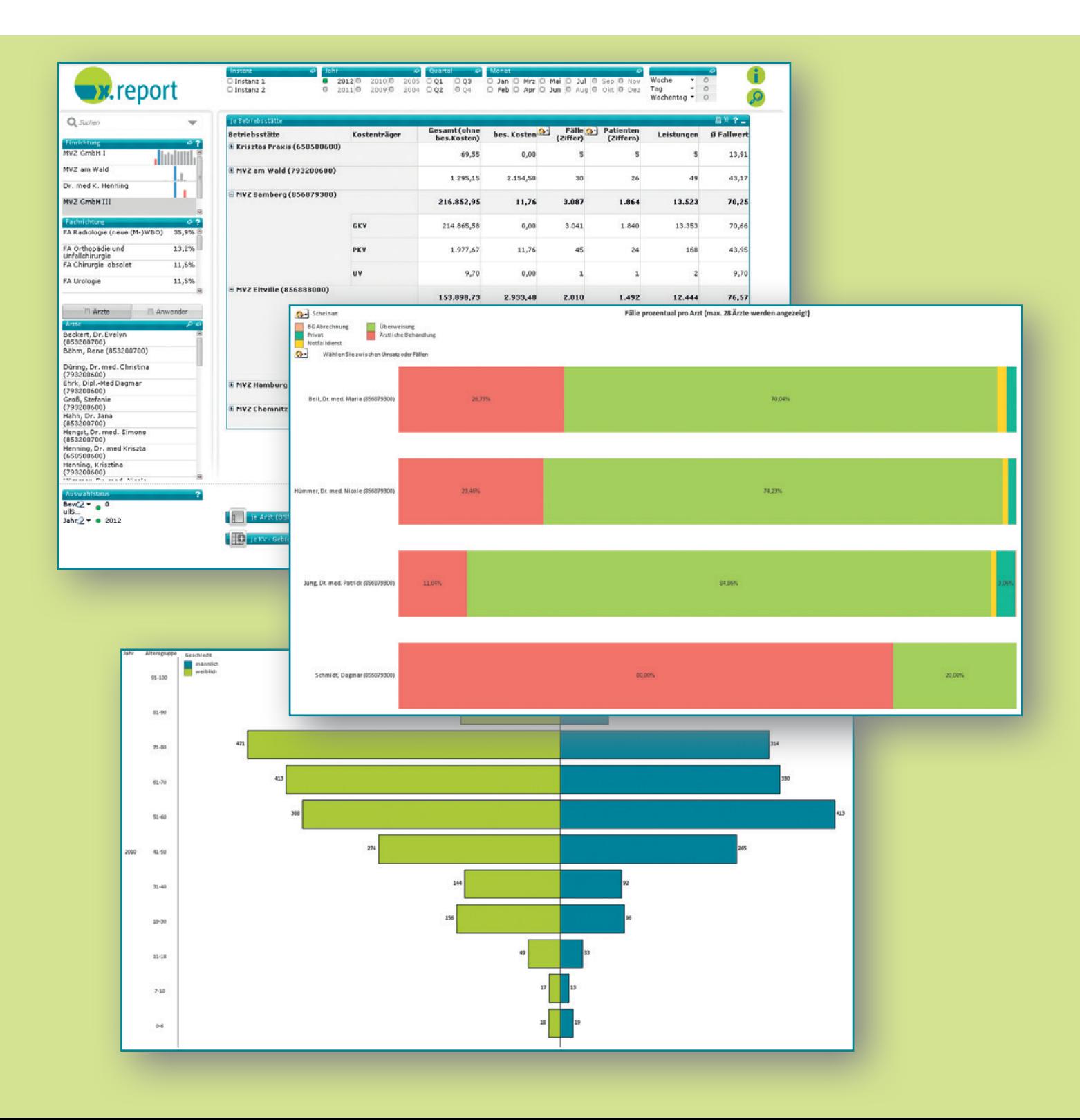

## *x.report liefert Antworten ...*

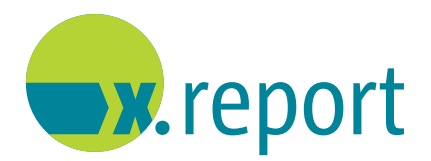

### **... auf Fragestellungen wie zum Beispiel:**

- **◆** Wie verteilt sich der voraussichtliche Umsatz auf die verschiedenen Leistungsbereiche Kasse, Privat, BG und HzV/ FaV?
- **◆** Wie hoch ist der voraussichtliche Umsatz einzelner Ärzte?
- **◆** Wie verteilt sich der Umsatz auf die verschiedenen Fachabteilungen?
- **◆** Welcher Arzt hat wie viele Leistungen in einer bestimmten Leistungsart (GKV, PKV, BG, HzV/ FaV) erbracht?

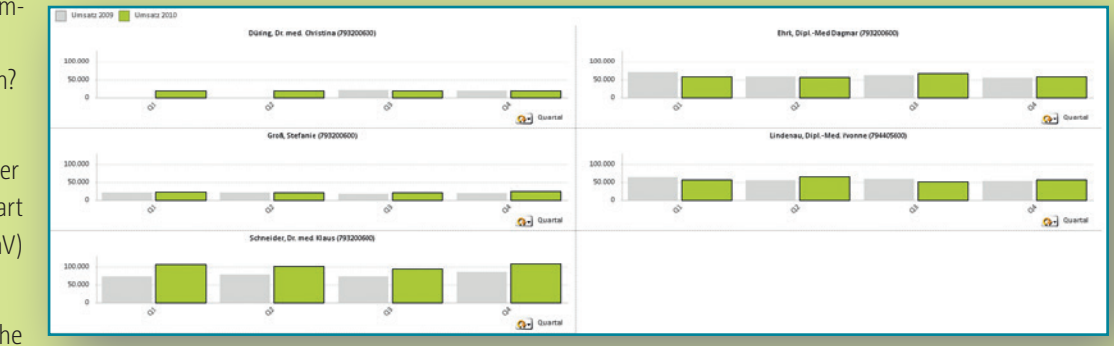

- **◆** Welcher voraussichtliche Umsatz wird mit welchem Fall generiert (Überweisung, Notfallschein usw.)?
- **◆** Wie hoch ist der zu erwartende Umsatz eines speziellen Falltyps (IGeL-Leistungen, Gutachten, Konsile usw.)?
- **◆** Wurde das Regelleistungsvolumen ausgeschöpft/ überschritten?
- **◆** Wie hat sich der voraussichtliche Umsatz in einem bestimmten Zeitraum entwickelt?
- **◆** Wie setzt sich das Patientenklientel zusammen (Kassen und Privatpatienten)?
- **◆** Wie ist die Altersstruktur der Patienten?
- **◆** Aus welchem Einzugsgebiet werden Patienten behandelt?
- **◆** Wie hoch ist der Anteil von neuen Patienten?
- **◆** Wann ist das Patientenaufkommen am höchsten?
- **◆** Wie hat sich die Patientenanzahl in einem bestimmten Zeitraum entwickelt?
- **◆** Welche Ärzte überweisen Patienten in die Einrichtung?
- **◆** Aus welchem Umkreis erhalte ich Zuweisungen?
- **◆** Wie viele Fälle sind von welchem Zuweiser gekommen?
- **◆** Wie hoch ist der voraussichtliche Umsatz, der durch die einzelnen Zuweiser generiert werden kann?

## *Vorteile von x.report ...*

### **... auf einen Blick:**

- **◆** Standortunabhängiges Controlling
- **◆** Schneller Überblick über alle ambulanten Einrichtungen
- **◆** Intuitive Darstellung der Datenzusammenhänge
- **◆** Ad-hoc-Auswertung
- **◆** Direkte Übernahme der aufbereiteten Daten und Grafiken aus x.report nach XLS, CSV, XML oder HTML (ohne manuelle Erfassung und Aufbereitung der Daten)
- **◆** Präzise Berichterstattung an die Geschäftsführung
- **◆** Aufschlussreiche Grafiken
- **◆** Erkennen der eigenen Potenziale
- **◆** Ständiger Überblick der erwirtschafteten Leistungen versus RLV/QZV
- **◆** Detaillierte Auswertungen über erbrachte Leistungen auf Arzt- und Anwenderebene zur Planung und Steuerung der Einrichtung
- **◆** Benchmarking innerhalb der Fachrichtungen
- **◆** Auswertung der Patientenstruktur und des Patientenaufkommens im Hinblick auf bedarfsgerechte Sprechstundenzeiten

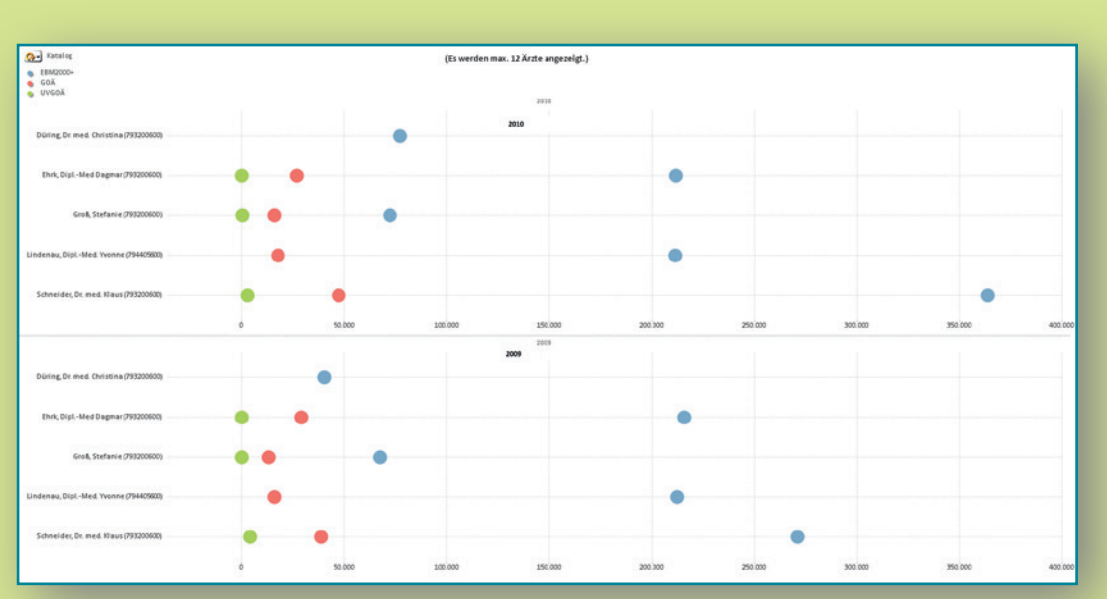

- **◆** Zielgruppenorientiertes Leistungsangebot
- **◆** Analyse des Patienteneinzugsgebiets hinsichtlich des Bedarfs zum Beispiel von Nebenbetriebsstätten
- **◆** ABC-Analysen über Zuweiser zur Unterstützung der Informationspolitik

## *Leistungsbeschreibung der Analysen*

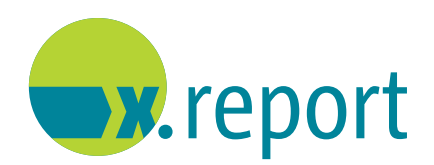

Die Analysen sind passwortgeschützt.

Die Auswertungen nach Zeitbereichen können bis auf Tagesebene skaliert werden.

Im Lieferumfang von x.report sind folgende Analysen (teilweise optional) enthalten:

- **◆** Voraussichtlich erwirtschafteter Umsatz nach
	- \* Betriebsstätten
	- \* Ärzten, getrennt nach BSNR /LANR
	- \* Fachrichtungen
	- \* KV-Gebieten
	- \* Gebührenordnungen (nach EBM2000+, GOÄ, UVGOÄ und HzV/ FaV)
	- \* Gebührenordnungskapiteln beziehungsweise Statistikgruppen
	- \* Leistungsziffern
	- \* Scheinarten (Abrechnung nach GKV, PKV, BG)
	- \* Fallbezeichnungen (zum Beispiel IGeL, Gutachten u. ä.)
	- \* Stornierte und von der Abrechnung ausgeschlossene Fälle

Bei allen Auswertungen steht der durchschnittliche Fallwert zur Verfügung.

- **◆** Patientenstruktur nach
	- \* Alter
	- \* Kassenart (GKV, PKV, BG)
	- \* Versichertenstatus (Mitglied, Familie, Rentner)
	- \* Geschlecht
	- \* PLZ /Ort
	- \* Bundesland

Bei folgenden Analysen wird jeweils der Anteil von neuen Patienten ermittelt:

- \* Patientenaufkommen nach Wochentagen und Uhrzeiten
- (Voraussetzung ist die Erfassung des ambulanten Besuchs)
- \* Grafische und tabellarische Darstellung der Patientenanzahl/ neuer Patienten und der gemeinsam behandelten Patienten
- **◆** Zuweiser nach
	- \* Namen
	- \* PLZ /Ort
	- \* Bundesland
	- \* Fachrichtung

Inklusive des voraussichtlichen Umsatzes und der entsprechenden Fallzahlen.

Alle Auswertungen stehen auch über einen zeitlichen Verlauf zur Verfügung.

- \* ABC-Analyse nach Umsätzen und Fällen
- **◆** Verlauf (Historie) nach
	- \* Umsatz pro Jahr
	- \* Umsatz pro Monat
	- \* Patienten pro Jahr
	- \* Patienten pro Monat

Tabellarische und grafische Darstellung

## *Leistungsbeschreibung der Analysen*

#### **◆** RLV-Auswertung

Anzeige des vorgegebenen Regelleistungsvolumens (RLV) und des qualifikationsgebundenen Zusatzvolumens (QZV) der GKV

- \* Anzeige Regelleistungsvolumen der gesamten ambulanten Abrechnungseinheit (MVZ oder Ambulanz) pro Quartal (ab aktuellem Datum maximal vier Quartale rückwirkend)
- \* Anzeige nach Vergütung: volle Vergütung, nicht budgetierte Leistungen, abgestaffelte Vergütung bei Überschreitung des vorgegebenen RLV/QZV

### Wichtige Hinweise

Im x.report werden die durch die Controllingschnittstelle der MVZ-Software übertragenen Daten zum RLV statisch behandelt. Die eigentliche Berechnung erfolgt in der MVZ-Software direkt. Die Vorgaben zum RLV müssen aus diesem Grund vom Anwender selbst in der MVZ-Software in jedem Quartal neu erfasst werden. Die Verantwortung für die Richtigkeit der Einträge im liegt beim Anwender. Unter den genannten Voraussetzungen können die Daten pro Quartal im x.report angezeigt werden.

Aufgrund von unterschiedlichen Datenstrukturen können Daten aus Konvertierungen in x.report nicht analysiert werden.

Vergütungen, die ohne Leistungserfassung, zum Beispiel bei der HzV, pauschal erstattet werden, werden in x.report nicht berücksichtigt.

**◆** Vergleichsanalysen

Hierbei können die Auswertungszeiträume sowie die Vergleichszeiträume frei gewählt werden. Die Vergleiche können zwischen ambulanten Abrechnungseinheiten wie MVZs oder Ambulanzen auf Basis der Umsätze und auf Patientenzahlen erfolgen.

Vergleichszeitraum bezogen auf die

- \* MVZ-Software-Instanzen
- \* Ambulanten Abrechnungseinheiten
- **Fachrichtungen**
- \* Ärzte
- \* Ziffern
- \* Patienten

#### Wichtiger Hinweis

Bei den Umsätzen von GOÄ und UVGOÄ kann es zu Abweichungen gegenüber den tatsächlichen Umsätzen kommen, da scheinbezogene Zu- beziehungsweise Abschläge sowie scheinbezogene Faktoränderungen in den Analysen von x.report nicht berücksichtigt werden.

Dies betrifft im Einzelnen folgende Bereiche:

- **◆** Automatische Berechnung der besonderen Kosten bei der Privatliquidation
- **◆** Allgemeine Scheinminderung auf Privat- und BG-Scheinen
- **◆** Individuelle Faktorenänderungen auf einem Privatschein beziehungsweise in den Ziffernstammdaten
- **◆** Minderungen nach § 6a bei stationärer Behandlung
- **◆** Automatische Umstufungen von BG-Leistungen auf besondere Heilbehandlung
- **◆** Mehrwertsteuer
- **◆** Höchstwertziffern
- **◆** Exportmöglichkeiten

Sämtliche Auswertungsergebnisse können nach Selektion zum Beispiel nach Excel, CSV, XML oder HTML exportiert und weiterverarbeitet werden. Diagramme können als Bilder gespeichert und zum Beispiel in PowerPoint-Präsentationen übernommen werden.

# *Systemanforderungen*

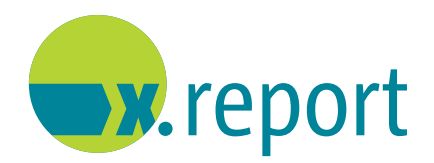

### **Hardware**

- **◆** Mindestanforderung: Intel Core Duo oder höher
- **◆** Monitor mit einer Auflösung von min. 1024 x 768 Punkten
- **◆** Maus oder äquivalentes windowsgestütztes Pointersystem
- **◆** CD-ROM-Laufwerk (falls die Installation von CD erfolgen soll)
- **◆** Min. 300 MB freier Speicherplatz auf der Festplatte
- **◆** Min. 2 GB RAM für 32-Bit-Version für Windows (besser 3 GB RAM) und 4 GB RAM für die 64-Bit-Version von Windows

### **Betriebssystem**

- **◆** Microsoft® Windows Server 2003™
- **◆** Microsoft® Windows XP™ SP3
- **◆** Microsoft® Windows Vista™
- **◆** Microsoft® Windows Server 2008-2012™
- **◆** Microsoft® Windows 7™

### **Zusätzliche Anforderungen für QlikView x64**

- **◆** Microsoft® Windows XP Professional x64 SP2 Edition™
- **◆** Microsoft® Windows Server 2003 x64 Edition™
- **◆** Microsoft® Windows Server 2008 x64 Edition™
- **◆** Microsoft® Windows Server 2008 R2 Edition™
- **◆** Microsoft® Windows 7 x64 Edition™

### **Hinweis**

Für die Installation von QlikView muss mindestens Microsoft® MDAC 2.5 (oder eine höhere Version) auf Ihrem Computer installiert sein. Dies wird automatisch zusammen mit Microsoft® Office oder Microsoft® Internet Explorer (ab Version 5.5) installiert.

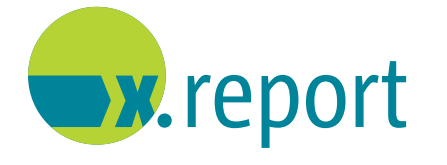

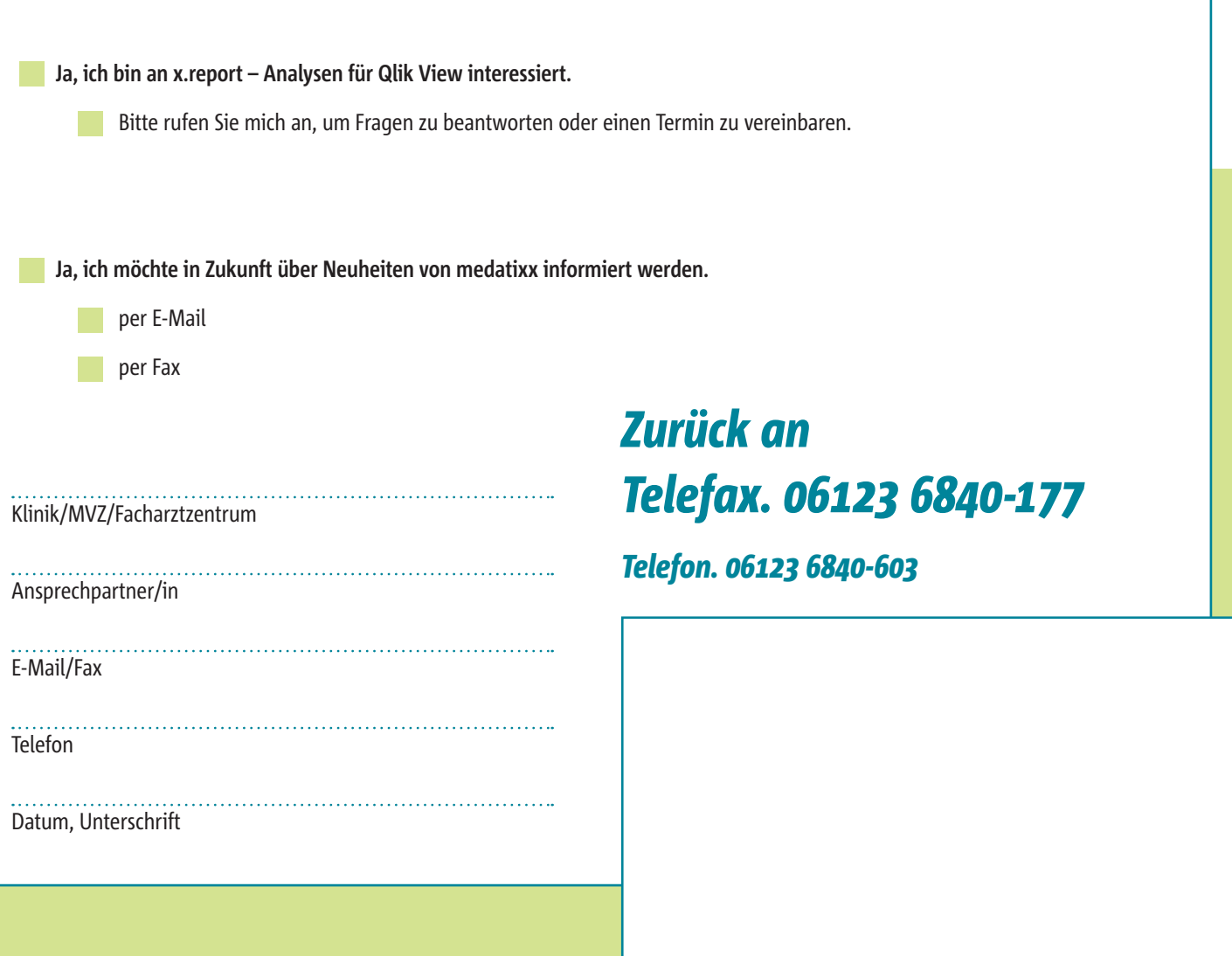

Stempel Klinik/MVZ/Facharztzentrum

Aufgrund der besseren Lesbarkeit verzichten wir teilweise auf die geschlechtsspezifische Differenzierung, zum Beispiel Anwender/innen. Sämtliche Rollenbezeichnungen gelten im Sinne der Gleichbehandlung grundsätzlich für be

**medatixx** GmbH & Co. KG Im Kappelhof 1 65343 Eltville/Rhein Telefon. 0800 0980 0980 Telefax. 0800 0980 098 98 98 info@medatixx.de arztsoftware.medatixx.de

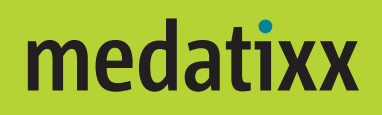